## **SIEMENS**

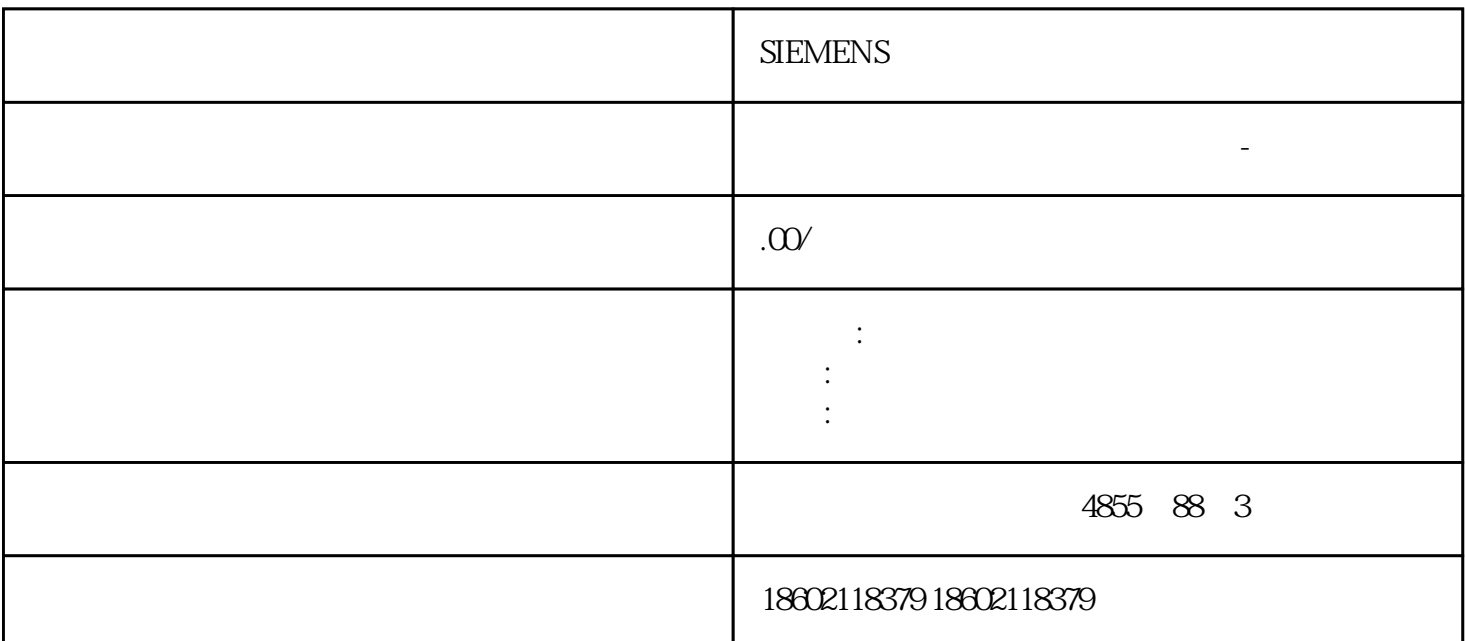

## **SIEMENS**

CPU 1516-3 PN/DP

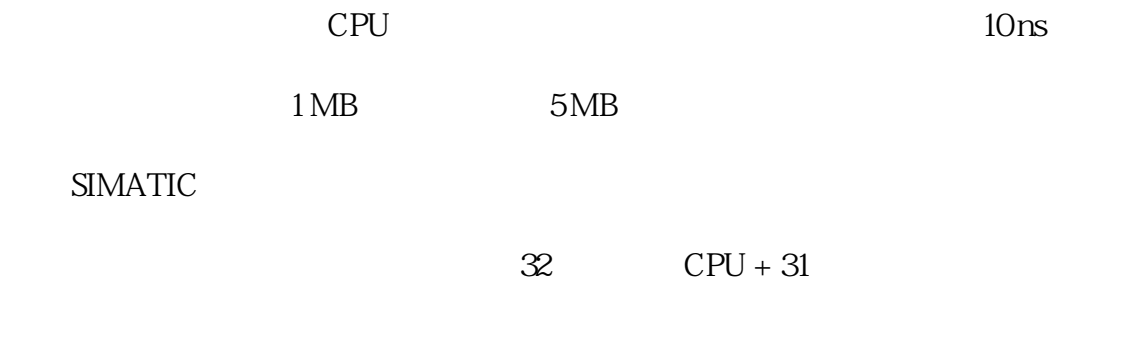

 $IP$ 

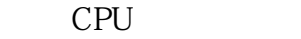

 $\overline{a}$ 

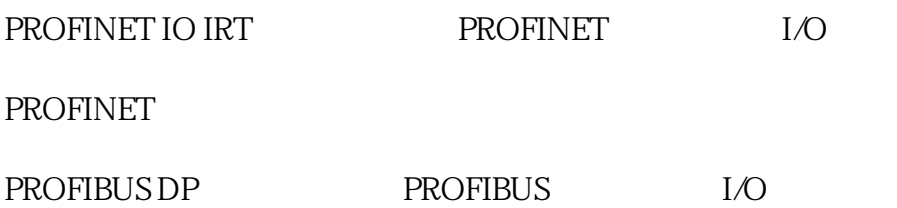

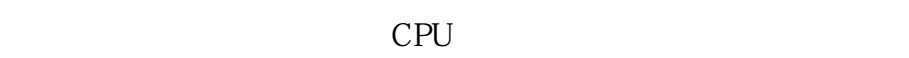

 $CPU$ 

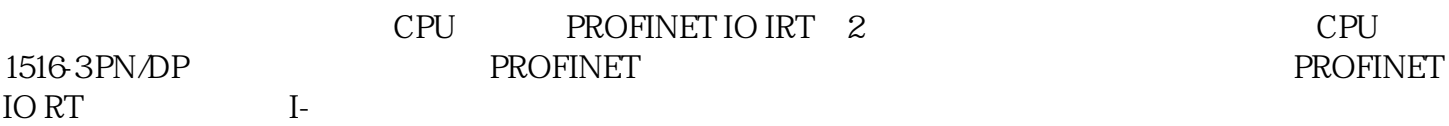

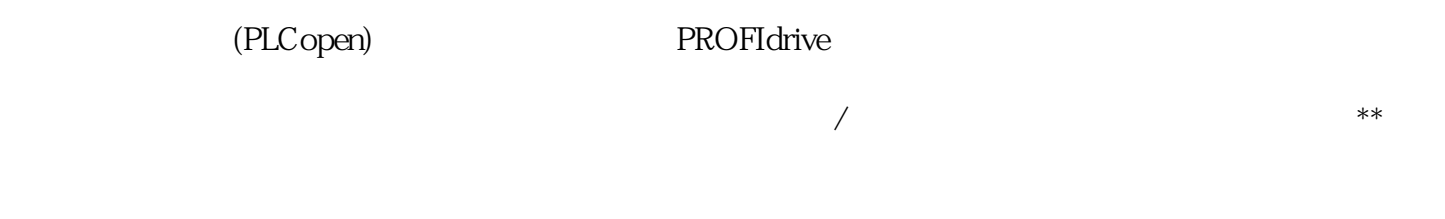

追踪功能适用于所有 CPU 变量,既适用于实时诊断,也适用于偶发错误检测;还可通过 CPU 的 web

 $\begin{tabular}{c} \multicolumn{2}{c}{\text{SIMATIC}}\\ \multicolumn{2}{c}{\text{CPU}}\\ \end{tabular}$ 

 $4$ 

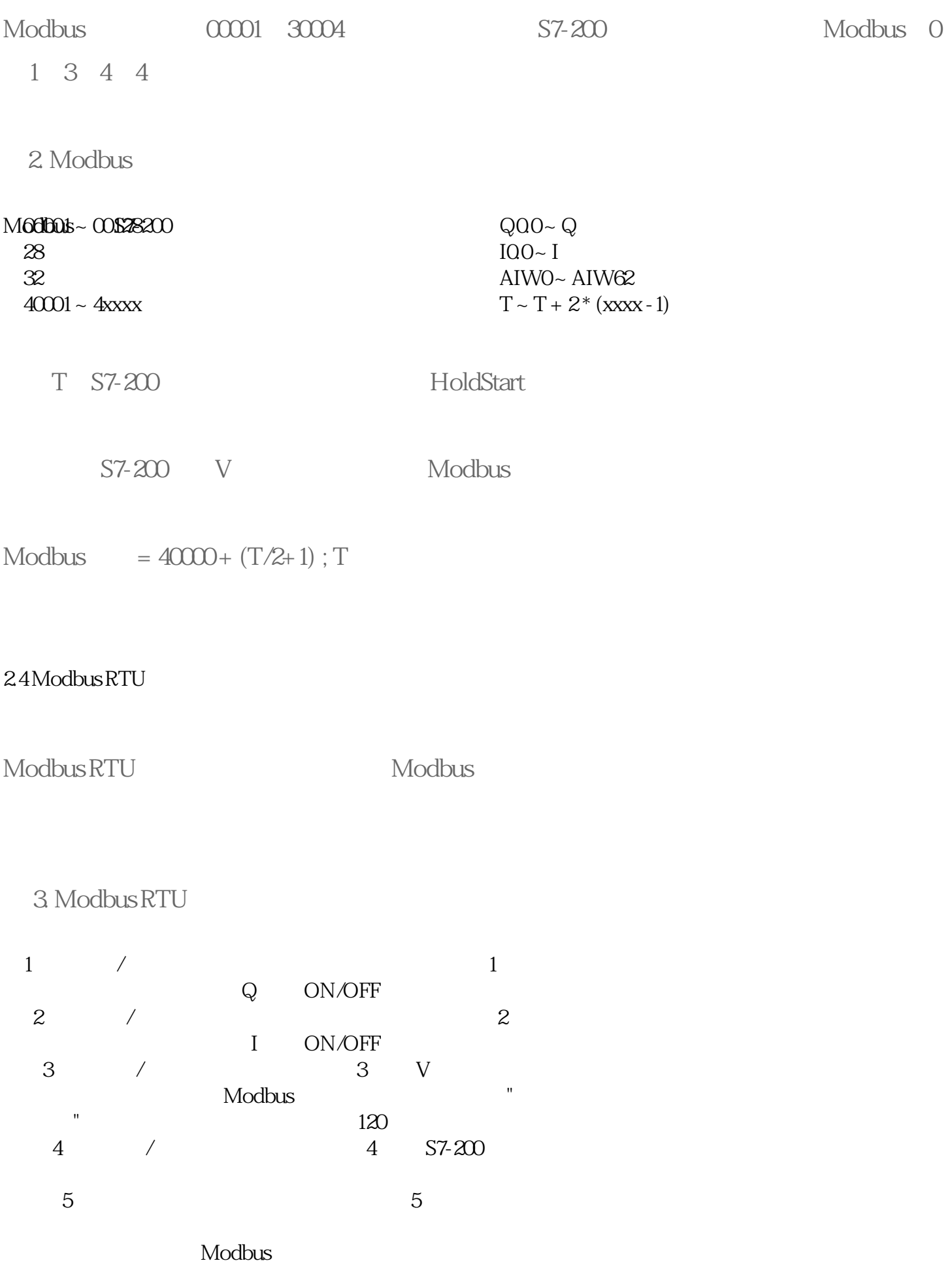

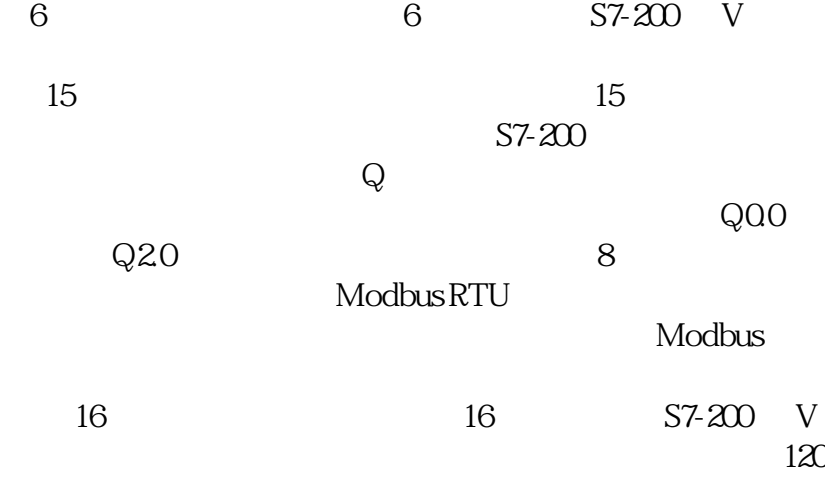

## $25$ Modbus RTU

 $Modbus RTU$ 

STEP 7-Micro/WIN V40SP3

2.6 Modbus RTU

Modbus S7-200 CPU

没有关系。支持网络通信的通信协议必须有其自己的网络寻址规定。 Modbus Modbus S7-200 CPU CPU PPI S7-200 CPU PPI

Modbus

Modbus Modbus

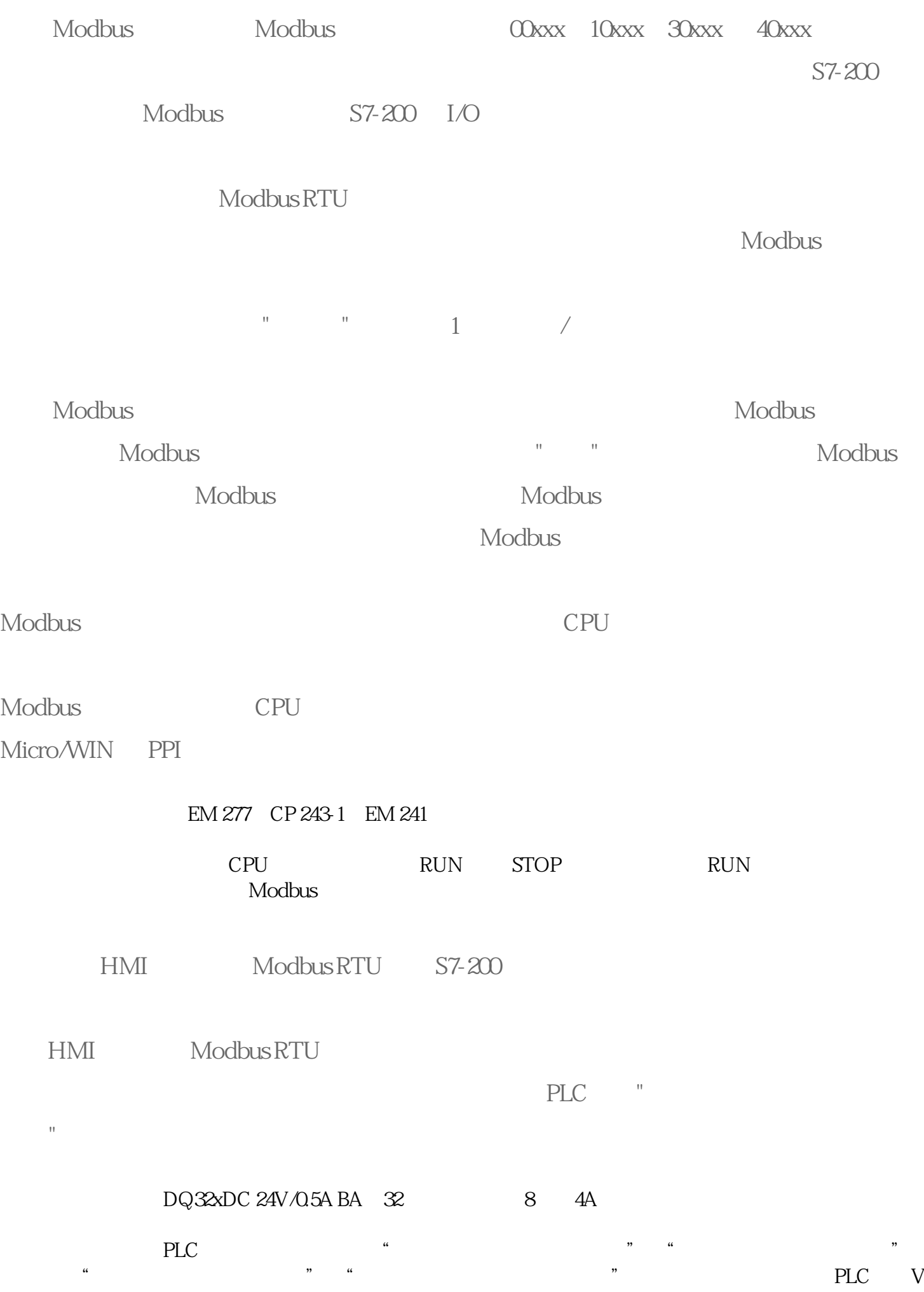

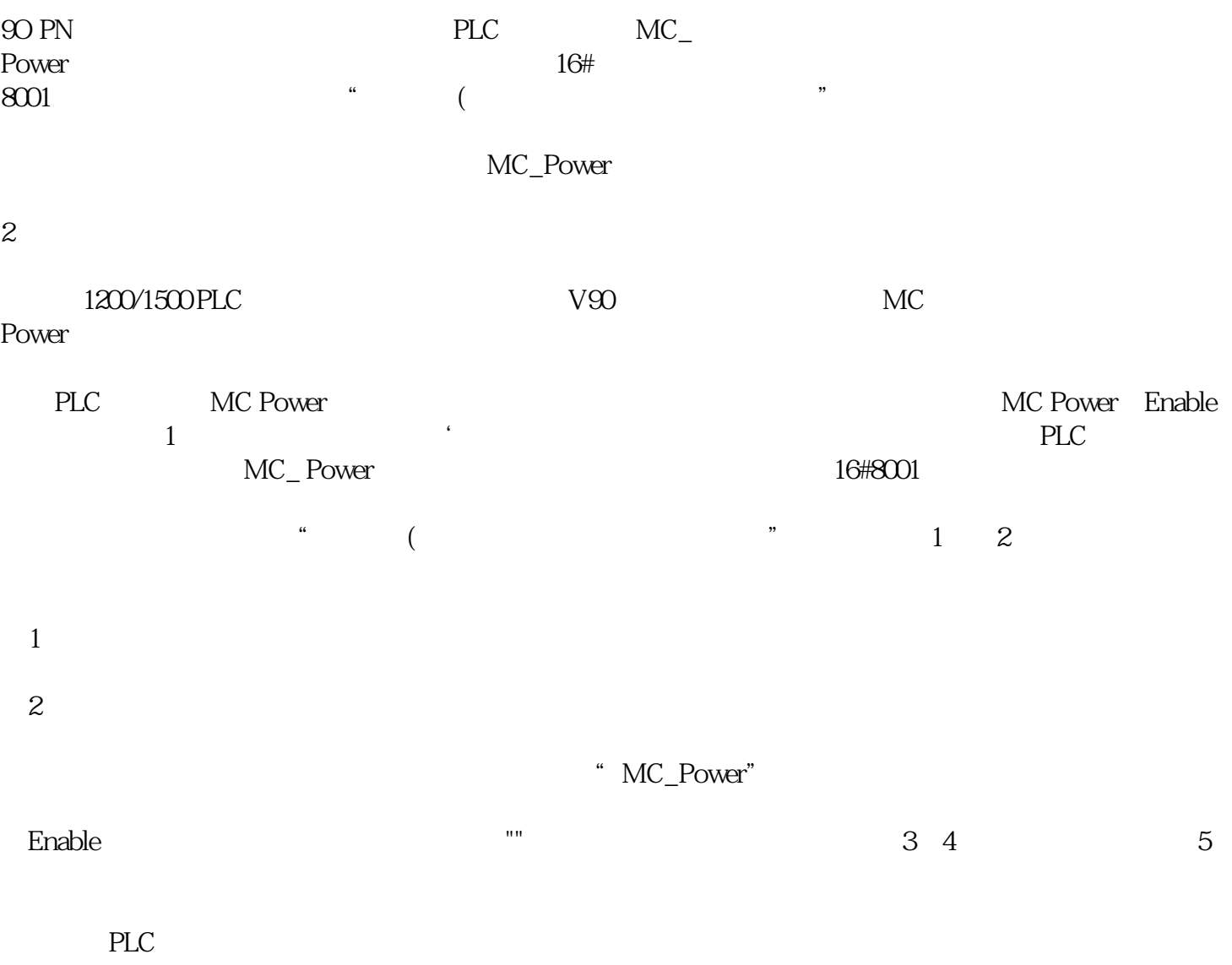

**SIEMENS**